## **ANEXO II**

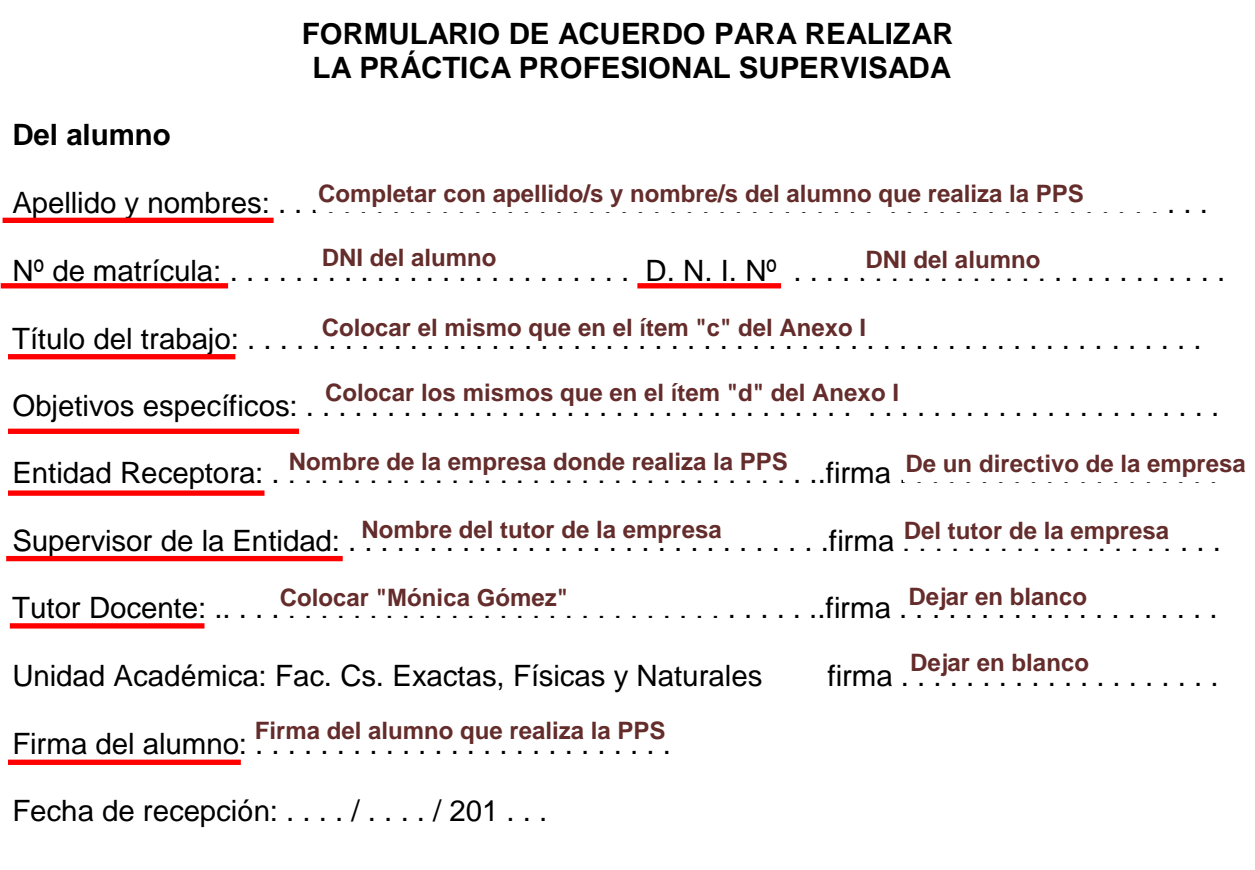